### **GEOG 205 Course update:**

**Quiz 3: Map projections** .. I hope to post it on Moodle later today or weekend

**Lecture Friday 15 March:** 'Projects' … will be posted online (no in-class lecture !)

**Projects lecture** will give examples of past projects, guide for 'easy data' and tips on what to do / not to do; please review the lecture slides before your lab section

It will be posted by Monday evening (after March 11 lecture) Project grading scheme and guide will also be posted *Announcement on Moodle when posted*

Remaining labs: Important to attend next week's lab to get help finding project data

Lab week 9: data download

Lab 10: design/styling

Lab 11: Completion/write-up

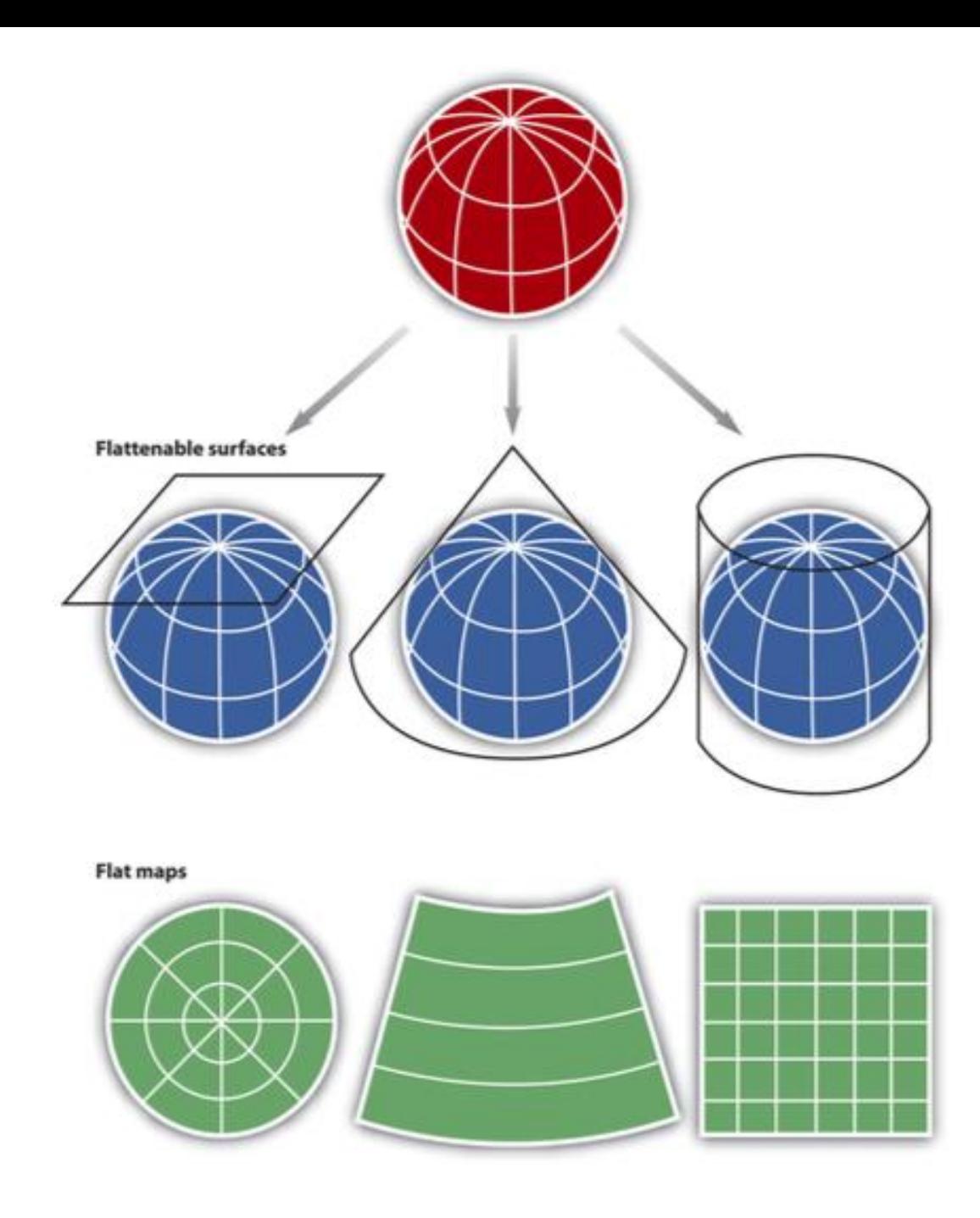

**Map projections 3 + 1 major groups –projection surface Azimuthal, Conic, Cylindrical + Pseudocylindrical**

Sub-groups based on projection orientation normal/polar, transverse/equatorial oblique

Possible Properties : **area, shape**,

distance, direction

# **Projections 2: GIS and digital mapping**

Are projections 'old school' and irrelevant in the digital world ? **NO**

## ArcGIS Pro supported projections:

<https://pro.arcgis.com/en/pro-app/latest/help/mapping/properties/list-of-supported-map-projections.htm>

## **Digital mapping / GIS = much easier to convert between projections**

#### See also: [https://earth.nullschool.net](https://earth.nullschool.net/)

Click on the word **Earth** and change the projection

**1. Azimuthal** Stereographic is used to map Polar regions instead of UTM (cylindrical) – UPS coordinates > 84N and 80S

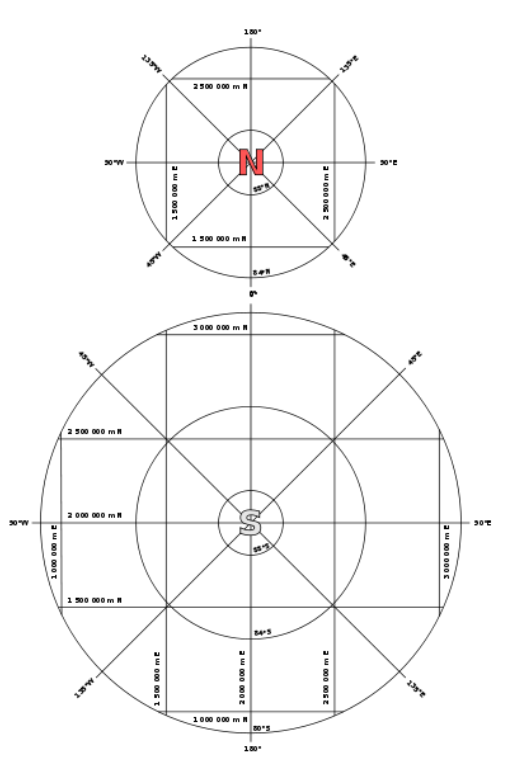

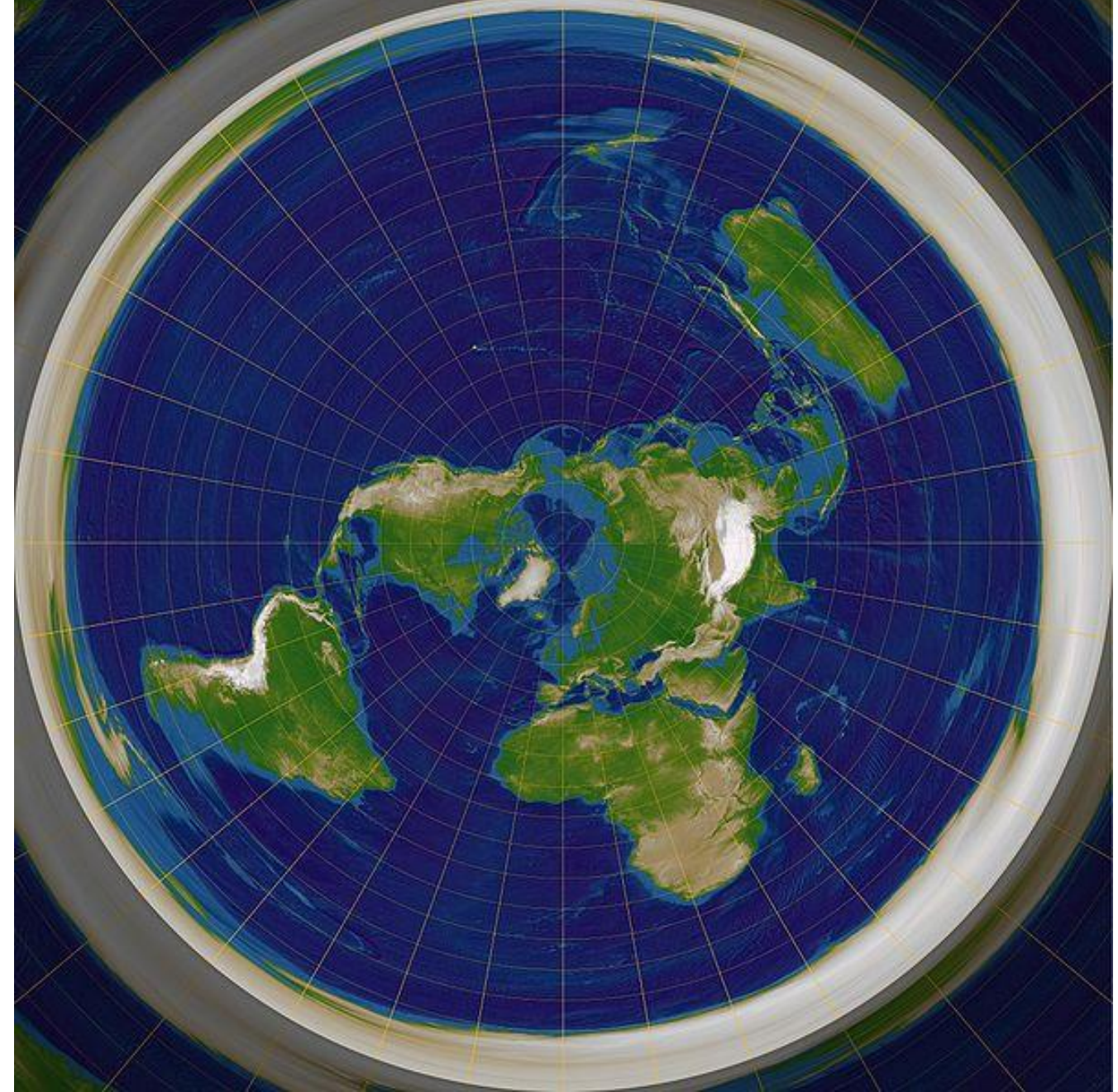

**2. Cylindrical: Plate Carrée ('square') = equi-rectangular**  *[Eratosthenes 200BC and Marinus of Tyre, AD100]*

One degree is the same everywhere; easy to draw manually Does NOT preserve shape or area; it is **equidistant** …. From the equator north and south

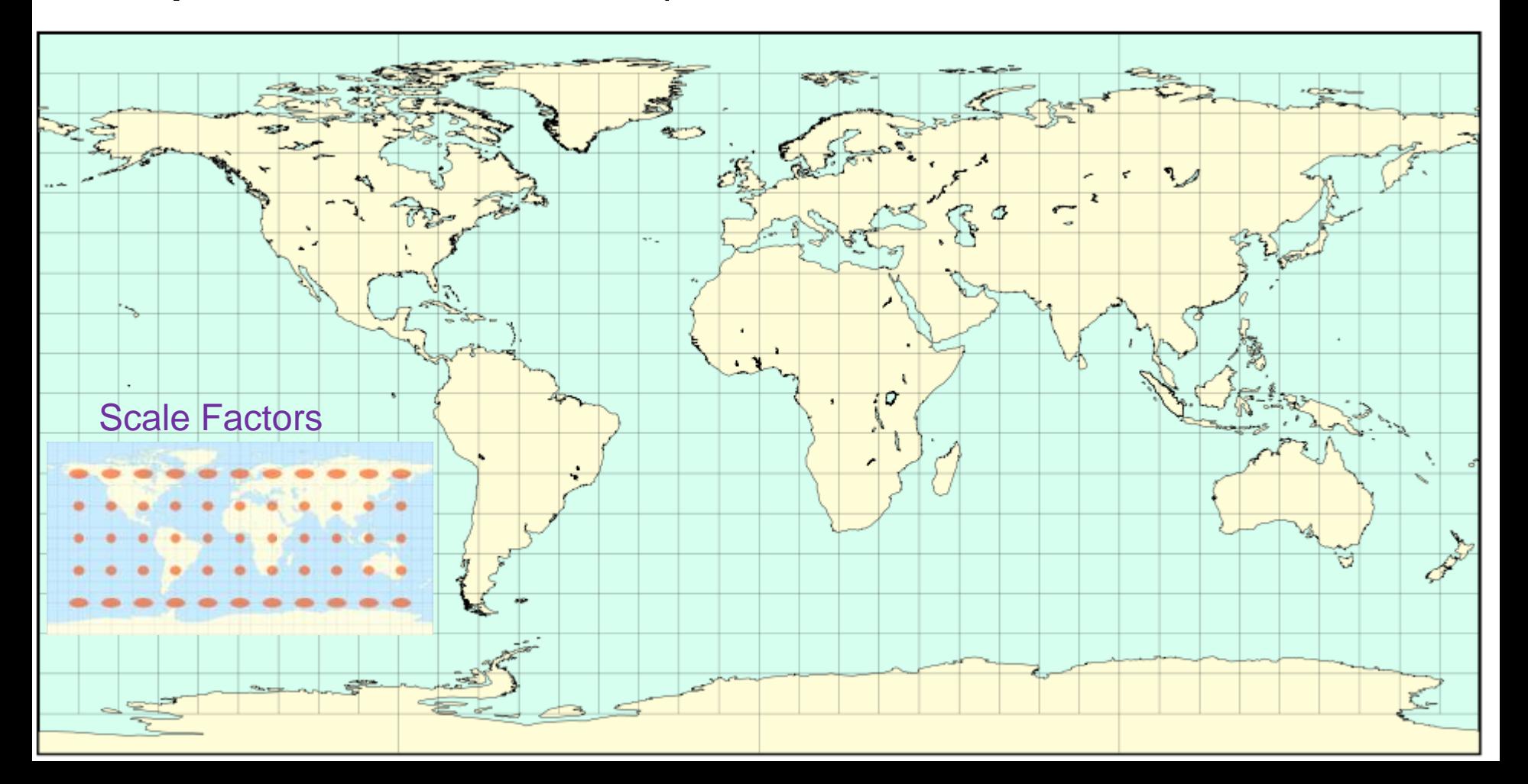

### **Digital / GIS: 'Geographic' or 'unprojected'**

One degree is the same everywhere

Most common for data storage, but not for display due to E-W stretching - DON'T leave your map data in Geographic …

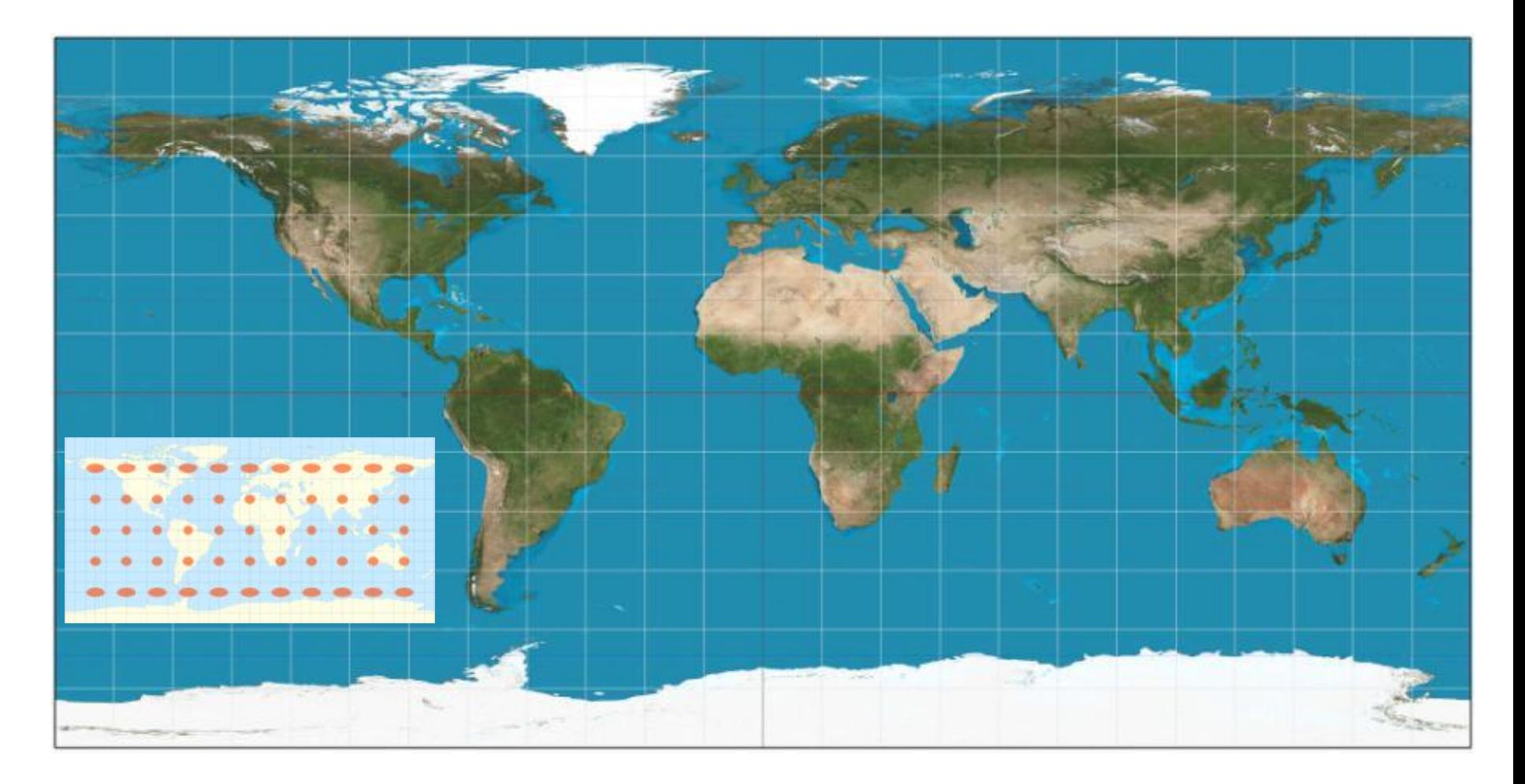

#### Transverse Mercator (1772)

# **Cylindrical Projections**

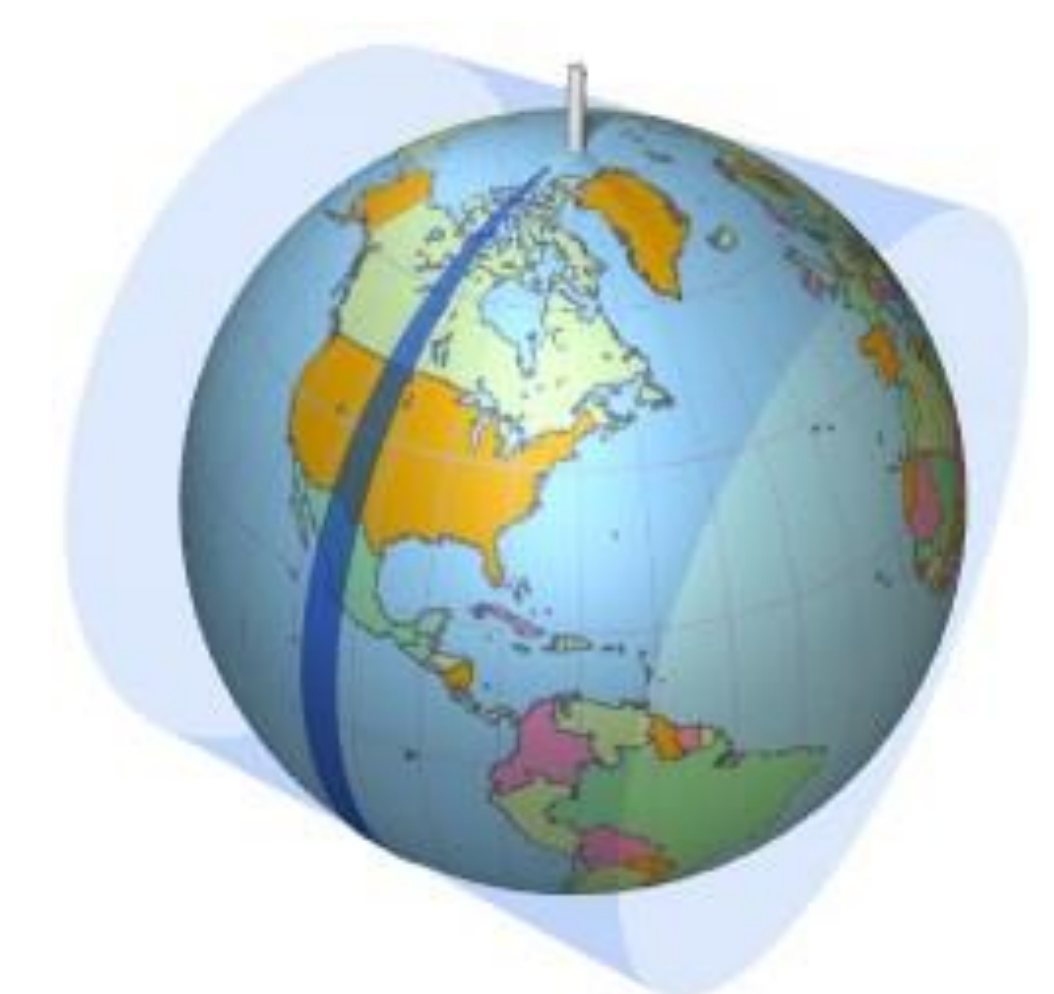

The TM projection is the basis for the (Universal) UTM system

UTM is not a (one) projection .. It is a system of 60 (similar) projections – each one centred on a UTM zone central meridian

The UTM **system** consists of 60 TM projections (to 84N) Polar areas –Arctic and Antarctic use the **azimuthal stereographic projection** and Universal Polar Stereographic (UPS) coordinates

# **Irish Transverse Mercator (ITM) System (2001)**

Ireland: 5.5 -10.5°W

Within one UTM zone Northings reduced to a local base for 6 digits

## **Alberta 10TM system**

-------------------------------

110° W to 120° W centred on 115° W parts of UTM zones 11-12

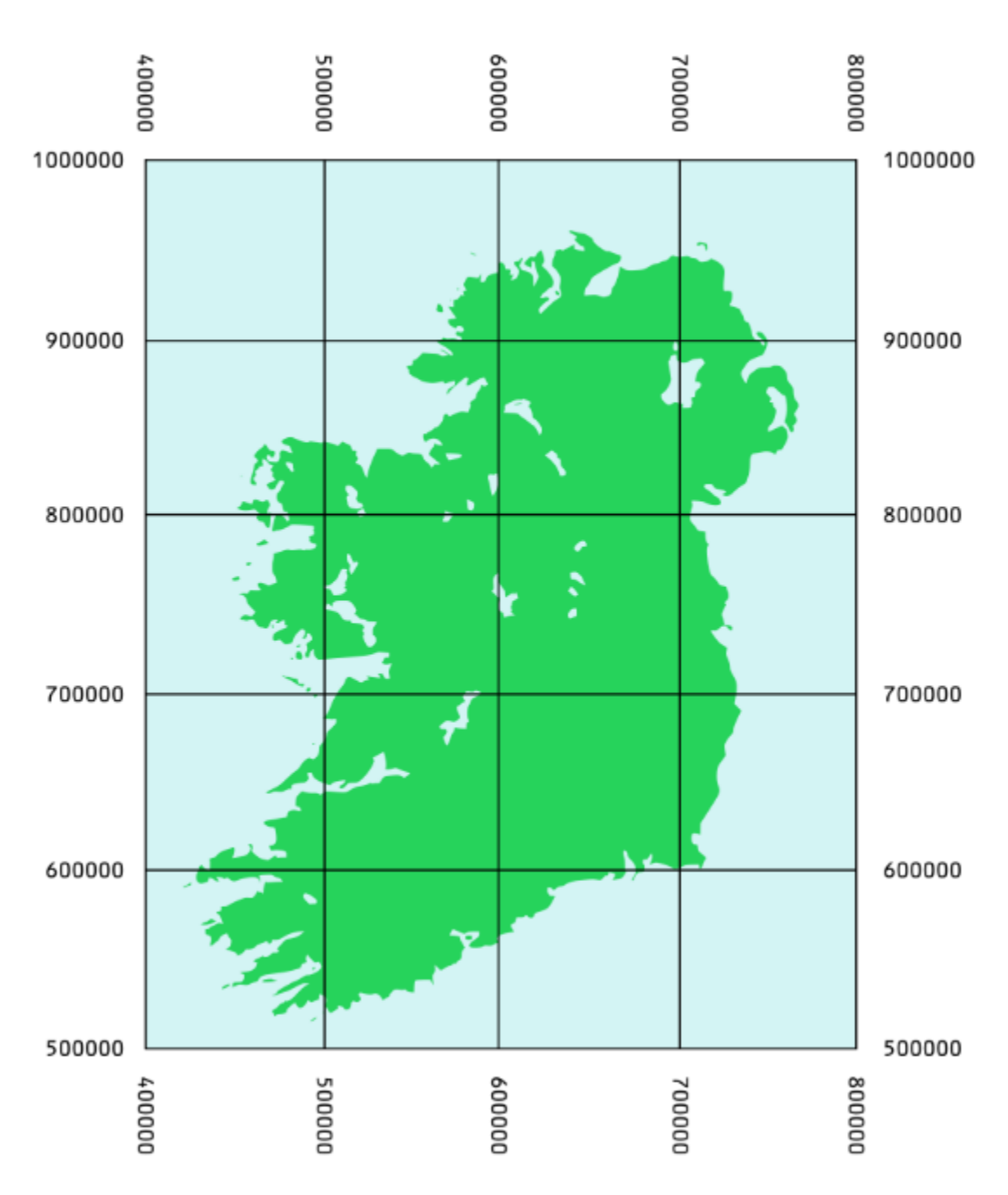

## Online map servers use 'Web' Mercator

Since Google 2005, web map servers use 'Web Mercator' a modified version of the original Mercator … but it can produce some hideous thematic maps !!

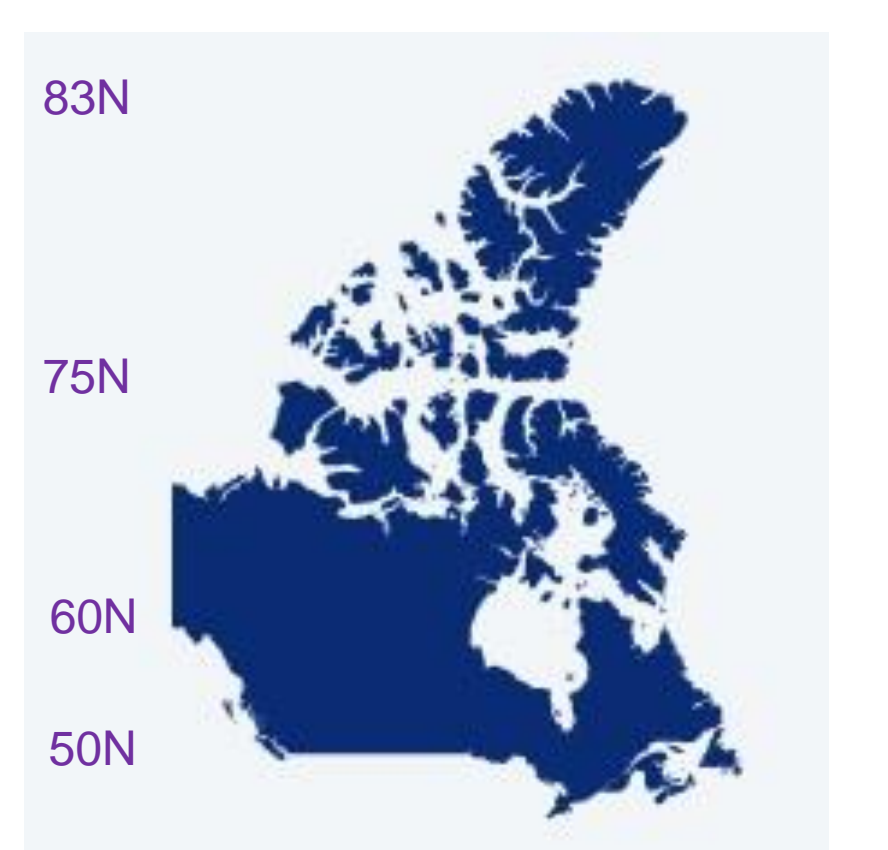

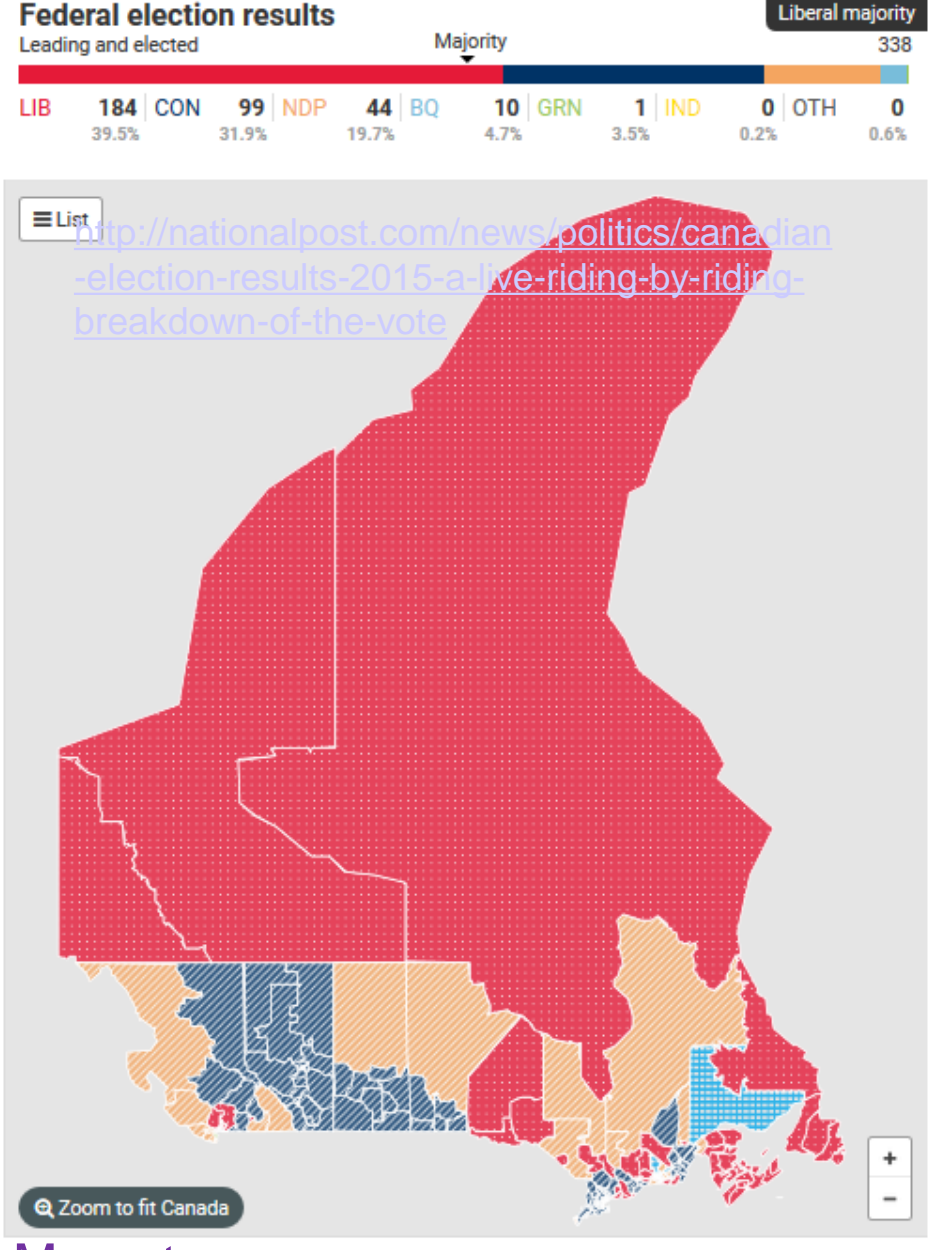

Canada – web Mercator

# Online map servers use 'Web' Mercator

– conformal (shape-preserving) means less computing time when you zoom in: Google maps, Bing maps, open street map etc..

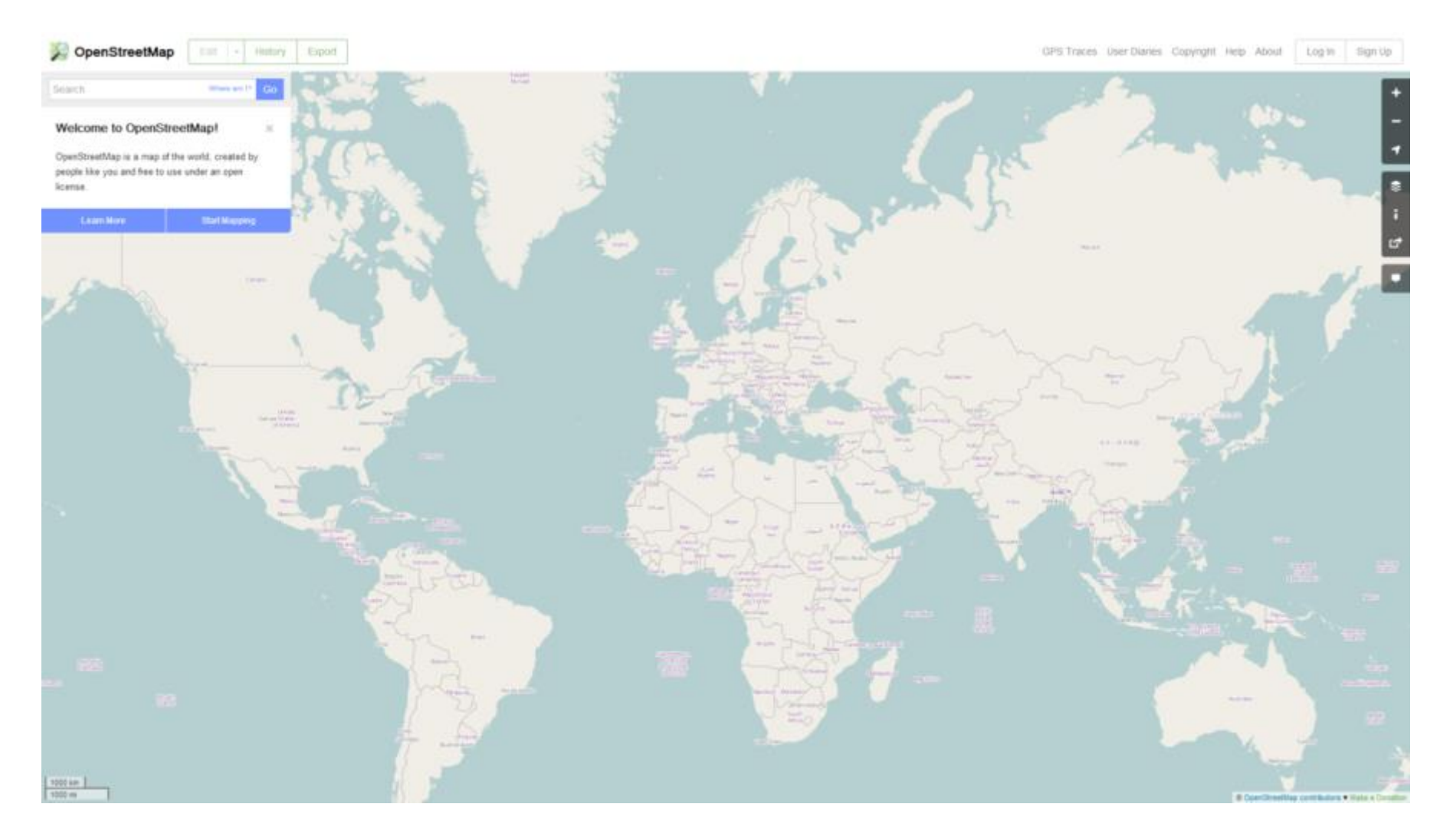

Actual areas: [http://thetruesize.com](http://thetruesize.com/)

50 % of Canadians live south of the red line

Real or Fake news ?

# **Mercator still rules the world ….**

**a. Mercator projection (1569)** 

**– navigation on lines of constant compass bearing**

# **b. Transverse Mercator (1772)**

**– minimum distortion on a line of longitude** 

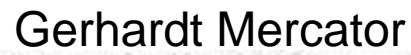

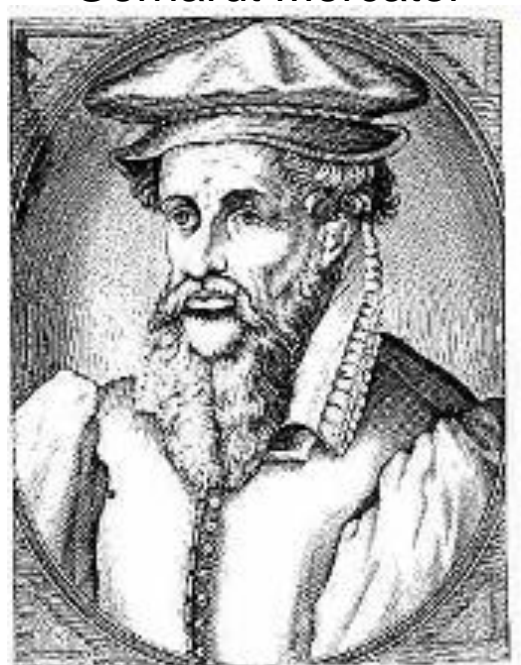

#### **-the basis of the UTM system for topographic mapping**

**->** Refined by Gauss-Krüger (1882) for the ellipsoid (after Lambert's spherical)

**Adopted by Canada 1948 (so its not on pre-war maps) - cuts off at 84°N** (there replaced by the Azimuthal Polar Stereographic)

**c. Web Mercator (2005) – online world map viewers** e.g. Google maps .. Cuts off at 85°N / S; scale distortions not evident when you zoom in ..

## 3. **Conic projection with 2 standard parallels:**

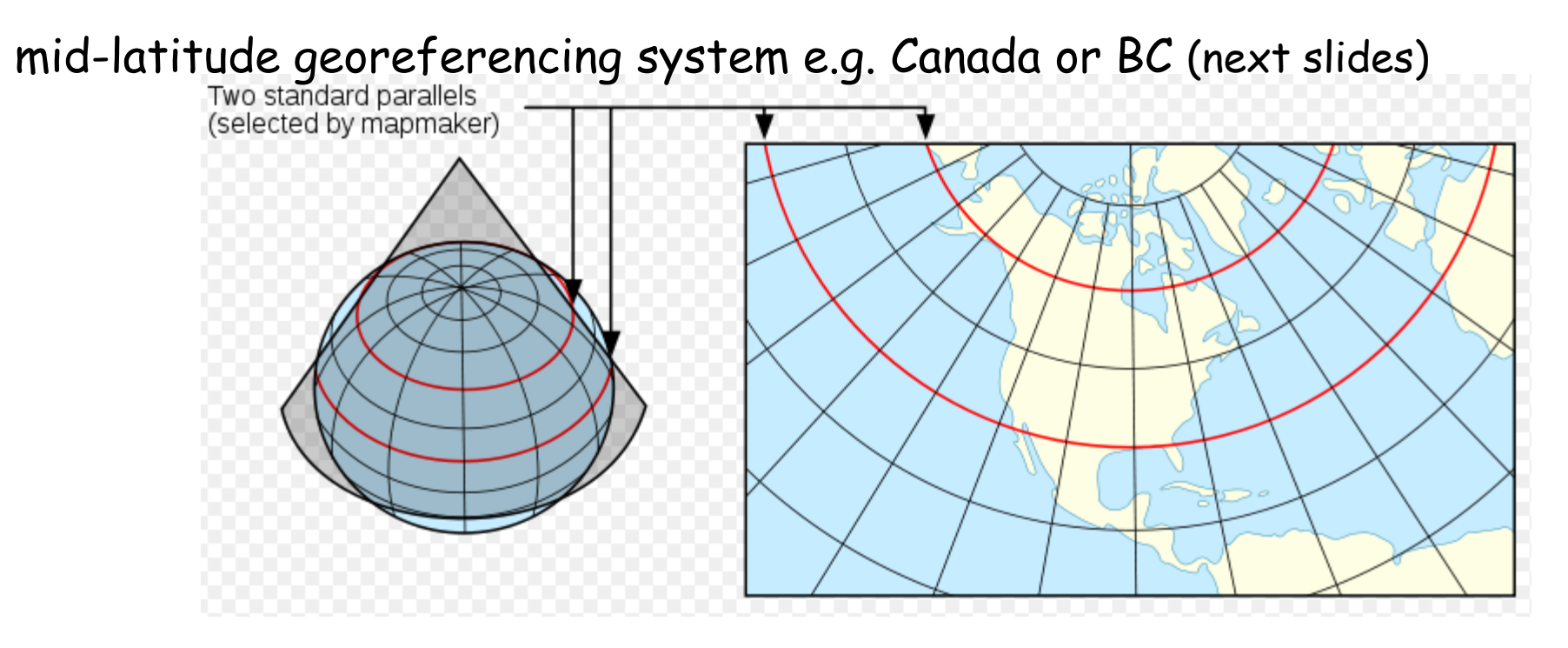

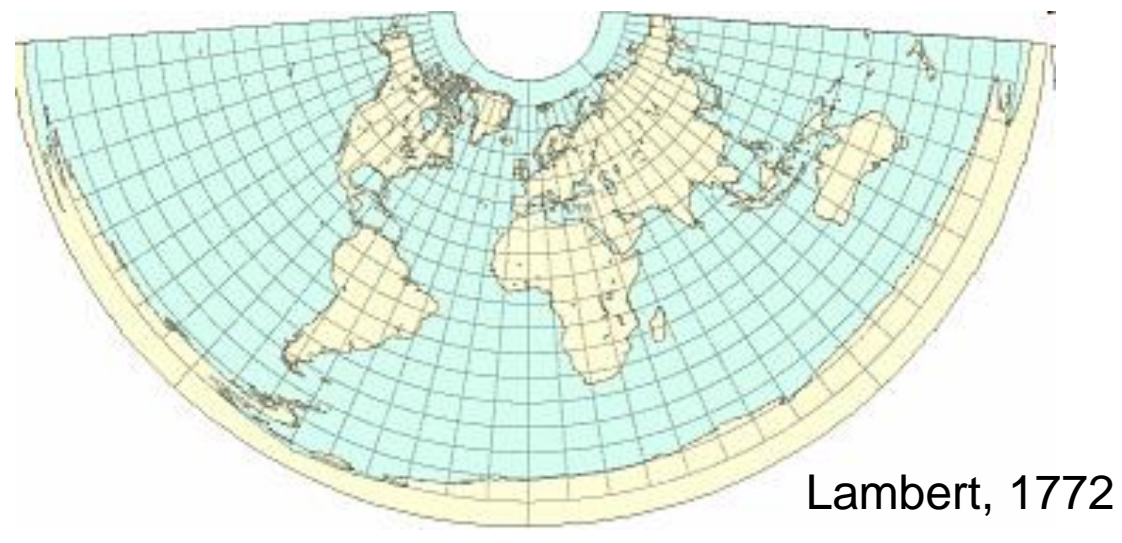

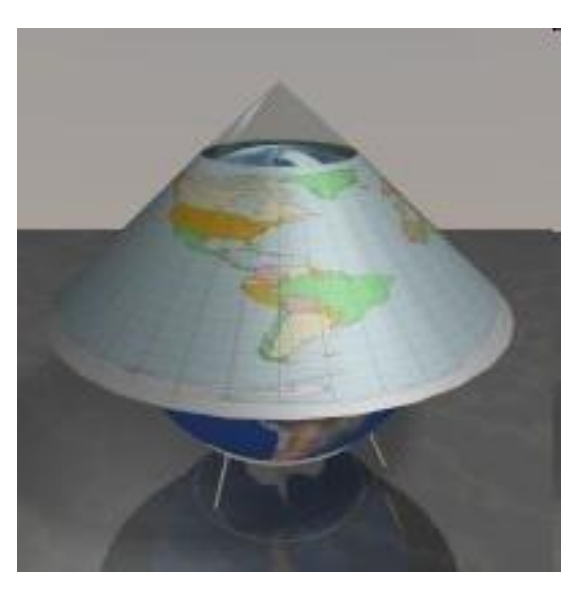

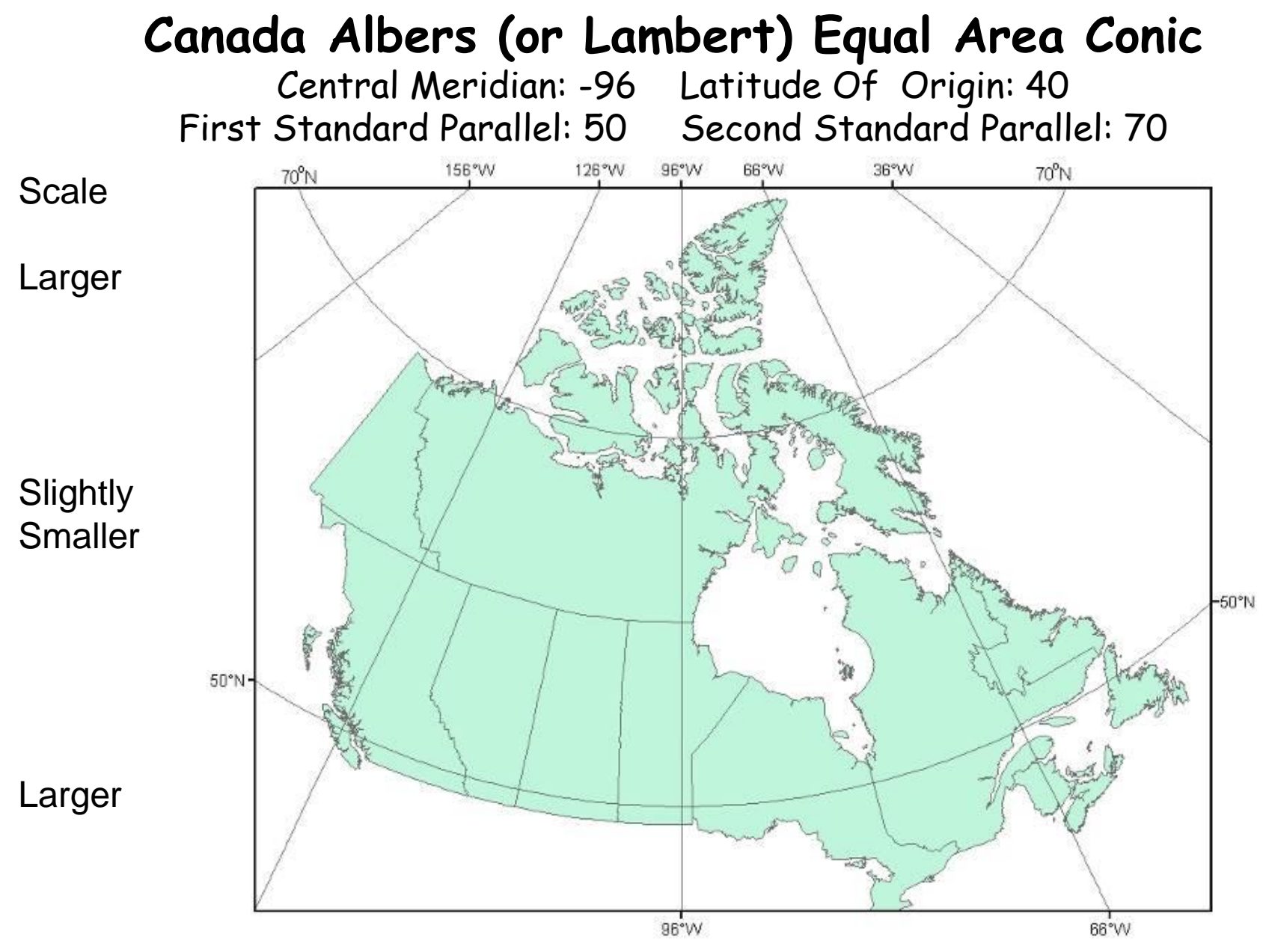

Download NTDB data using Geographic, Lambert ... or Web Mercator (2019)

# BC Albers coordinate system

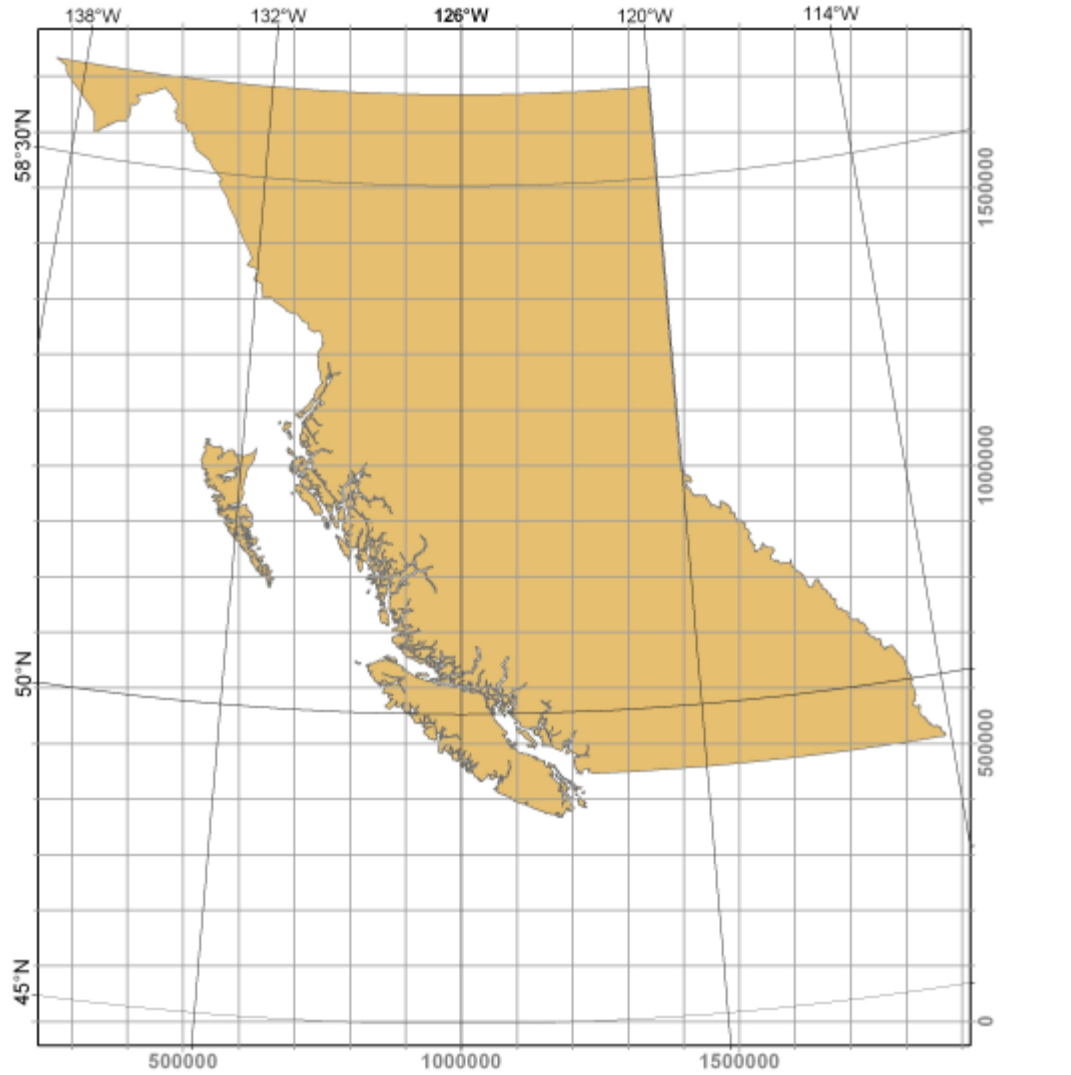

Standard lines = parallels at 50N / 58.5N

BC uses UTM for local areas

but Albers for the whole province

Note: distortion is less between the 2 parallels than outside them

➢BC: 50 and 58.5 N

➢Yukon: 61.67 and 68 N

➢Alaska: 55 and 65 N

➢Hawaii: 8 and 18 N

British Columbia Albers Equal Area Conic Central meridian: -126.0 Degrees West longitude Latitude of projection origin: 45.0 Degrees North latitude

126ºW = 1,000,000 Eastings  $45^{\circ}$ N = 0 Northings

#### **B.C. Coordinate System Calculator**

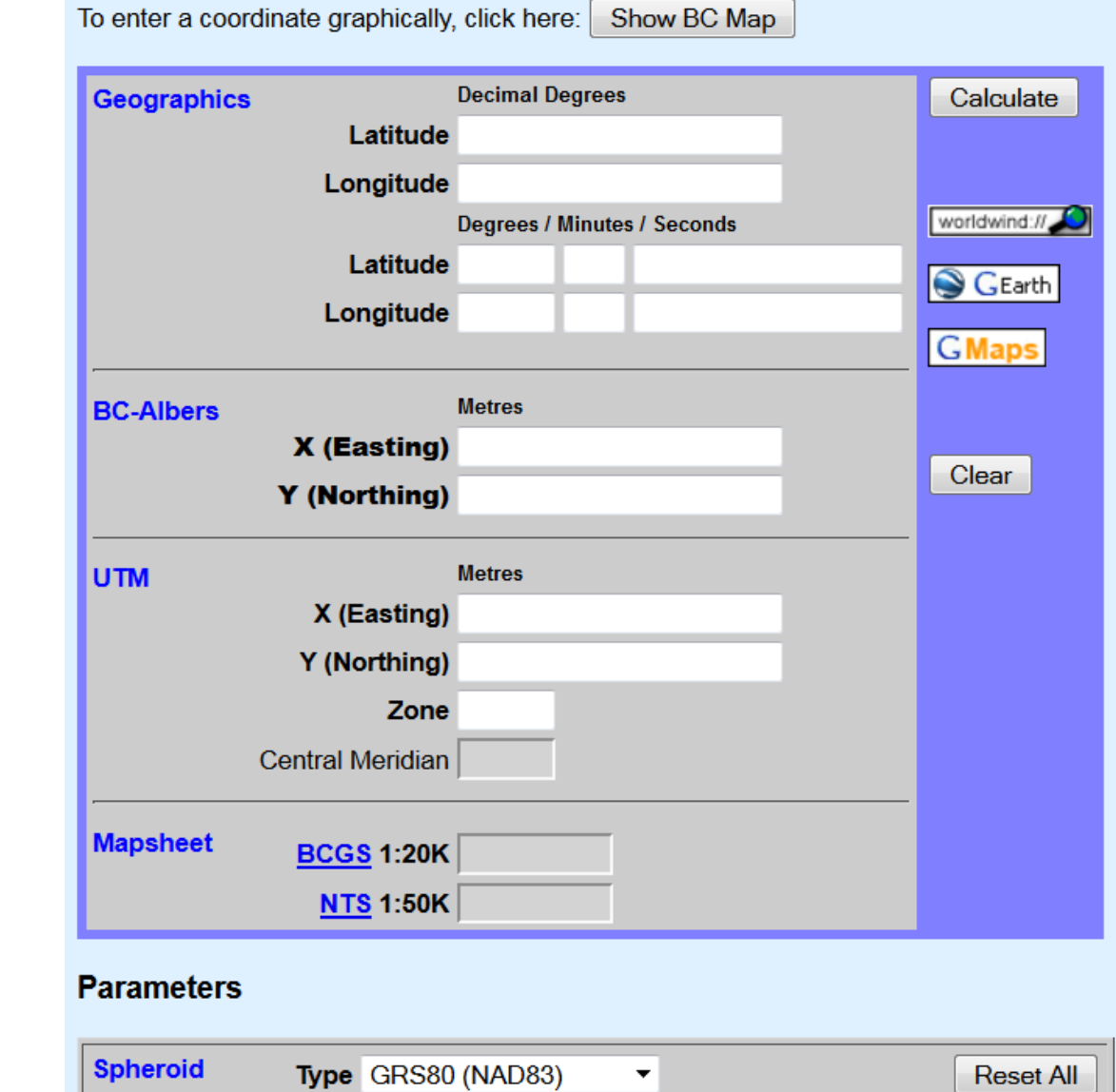

**Note: only UTM has 'zones' ->**

<http://tsusiatsoftware.net/coordSys/CoordinateSystemCalculator.html>

# **Multiple coordinate system layers**

**Georeferenced data can often be recognised by the coordinates** e.g. Prince George

**Geographic: -123.0 54.0 UTM zone 10: 512,000 5,972,000 BC Albers: 1,200,000 1,000,000**

Where these would plot onscreen -- if software does not recognize different projections ? (pre-2000)

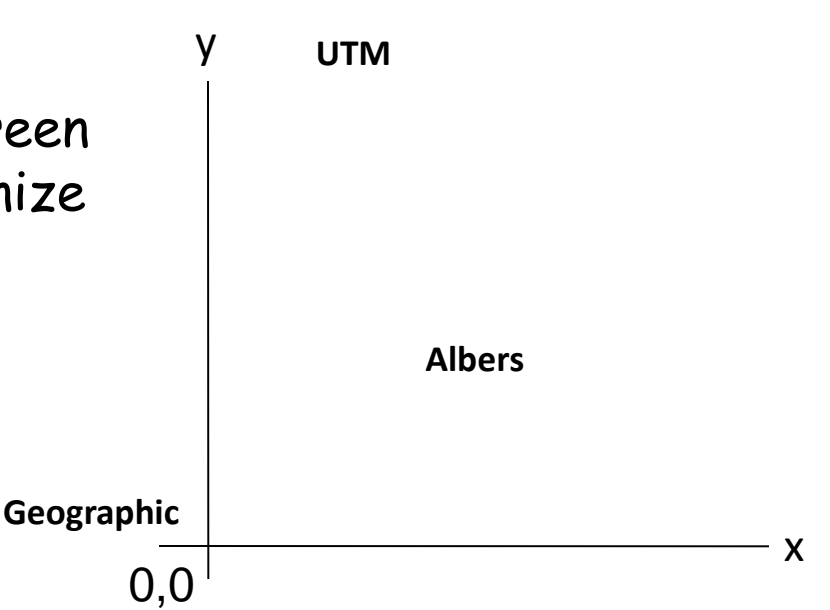

- The **Data Frame / Map display** takes on the coordinate system of the <u>first layer</u> loaded

Multiple coordinate systems can be displayed together since 2000

**… 'on the fly'** .. But only if they are properly 'defined'

**Project define** tool**:** edits the metadata to properly 'label' the coordinate system … creates a file named .**prj** *(e.g. roads.prj)*

*it does not 'project' the data, it only updates the 'metadata'*

But to do 'analysis' e.g. hillshade, overlay, buffer, clip ..

Layers should be in the same projection (and not 'geographic')

# 4. Pseudo-cylindrical projections

-show the whole world with least overall distortion (often equal-area) -19<sup>th</sup> century (and 20<sup>th</sup>) e.g. Mollweide (used in atlases etc.)

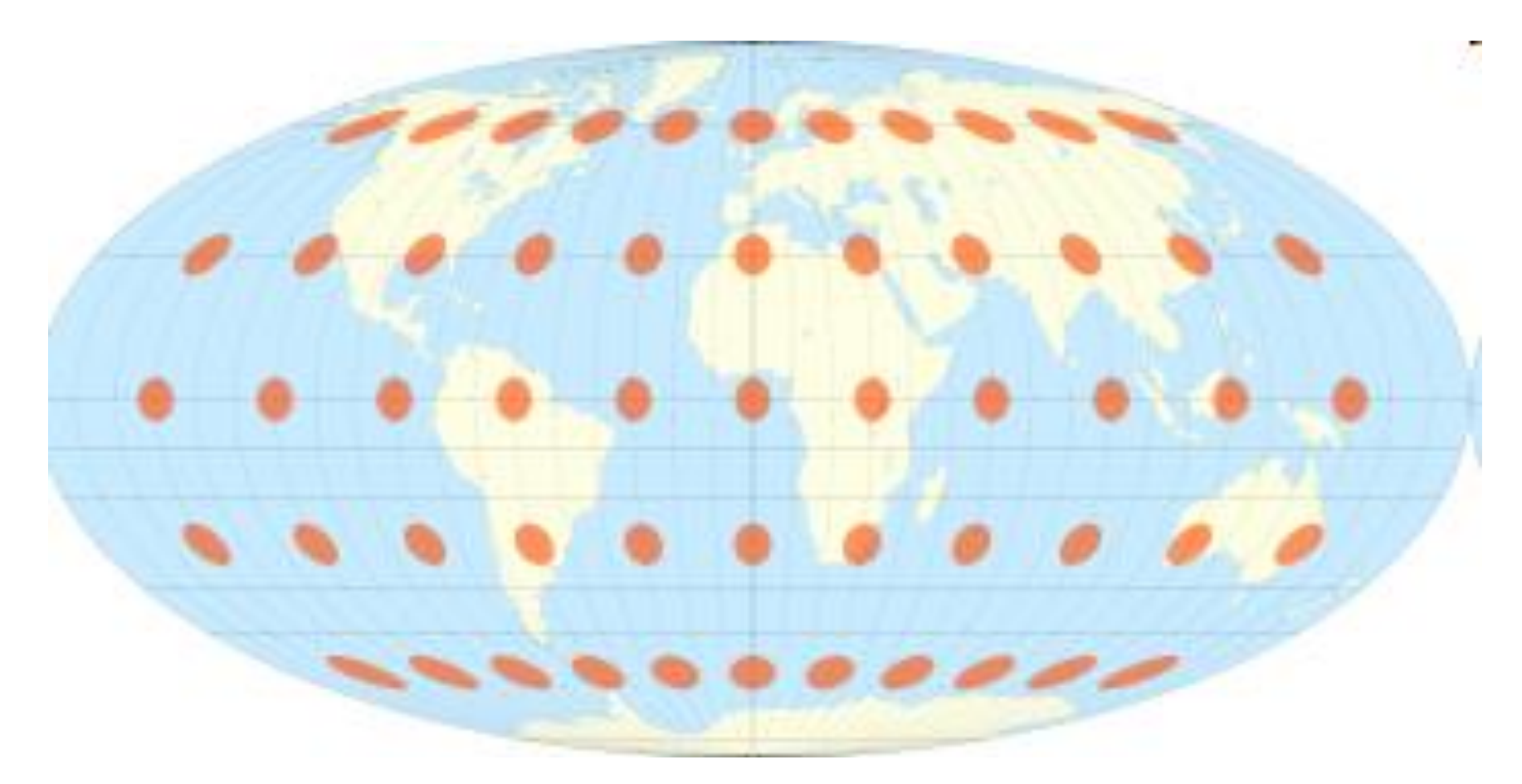

Tissot's Indicatrix of distortion

### **Oblique Mollweide**

# (obliques are used sparingly, rarely made manually)

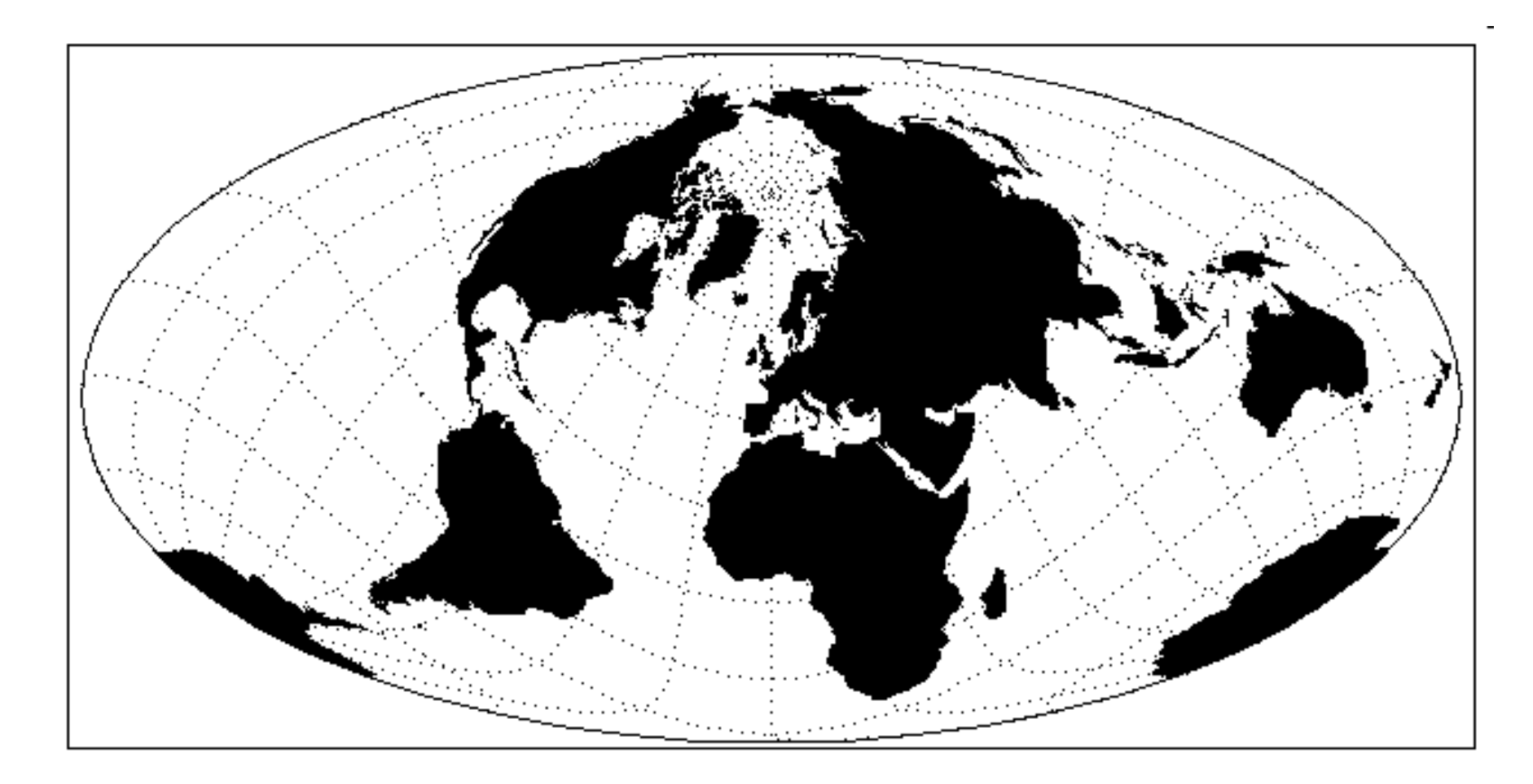

GIS and digital cartography have enabled easy generation of many projections

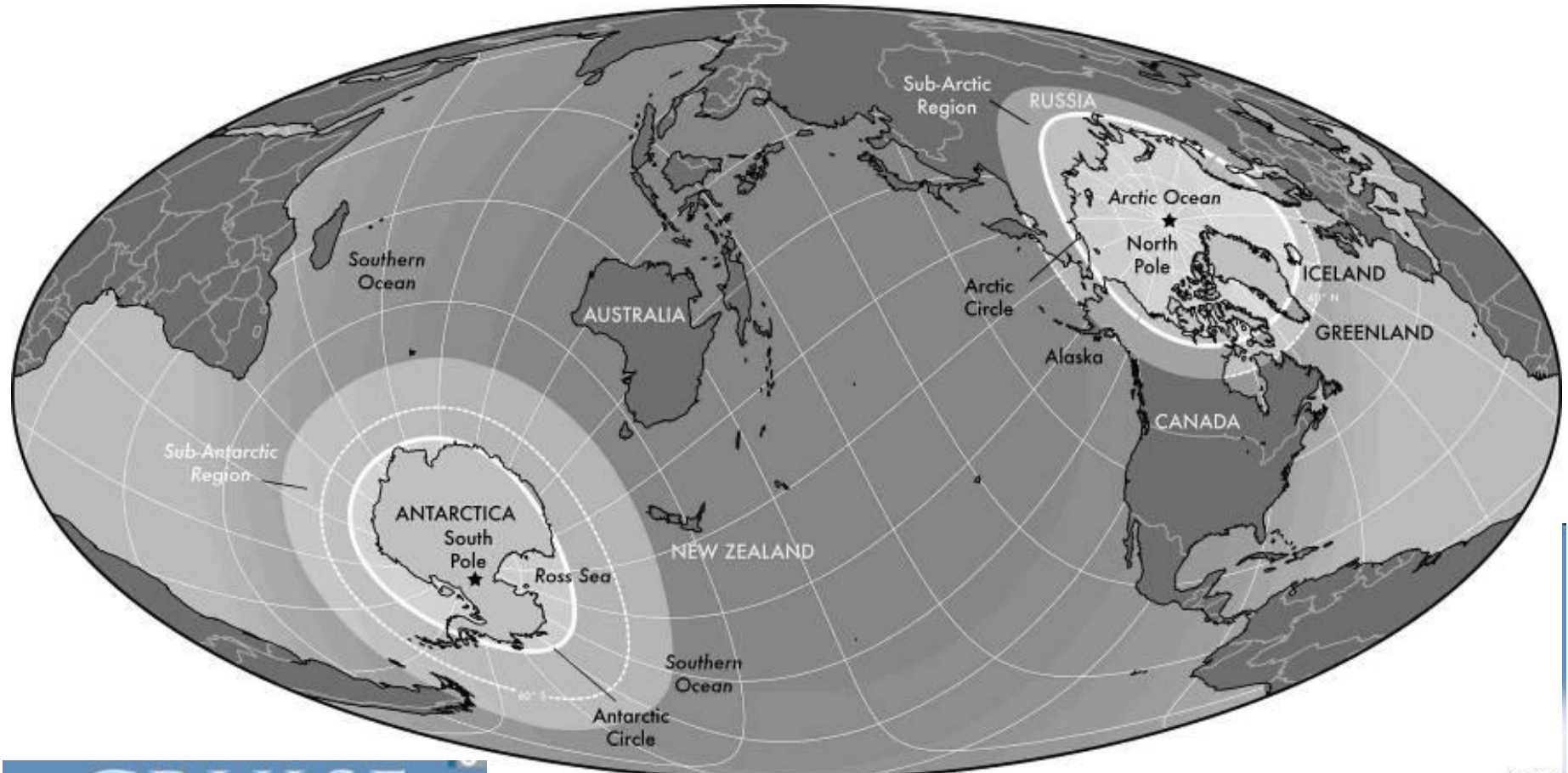

# CRUISE TOURI **IN POLAR REGIONS**

Promoting Environmental and Social Sustainability?

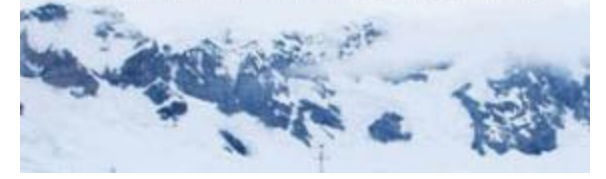

Clever use of oblique Mollweide (equal-area) to show both poles: UNBC co-author

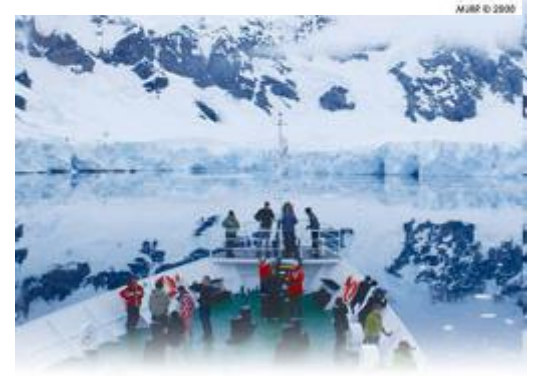

Edited by Michael Lück, Patrick T. Maher and Emma J. Stewart

# **Summary – use of projections**

- **By 'developable surface' / geographic area** = 'where does the surface touch the globe'
- 1. Azimuthal: polar areas (polar orientation) Oblique: centre on specific location
- 2. Cylindrical: equatorial areas (normal orientation) Transverse: centre on a meridian (longitude) e.g. Chile
- 3. Conic: mid-latitudes Standard lines selectable, usually 2 for least distortion
- 4. Pseudo-cylindrical: whole globe least overall distortion Oblique: e.g. can show both polar areas

# **Summary – use/application of projections**

# **By feature preservation / purpose**

a. Conformal: navigation (shape)

b. Equal-area: global thematic distributions (area)

- c. Equidistant: measuring distances from a point / line
- d. Azimuthal: directions from a point (the centre)

### Map projections supported in ArcGIS Pro

<https://storymaps.arcgis.com/stories/ea0519db9c184d7e84387924c84b703f>

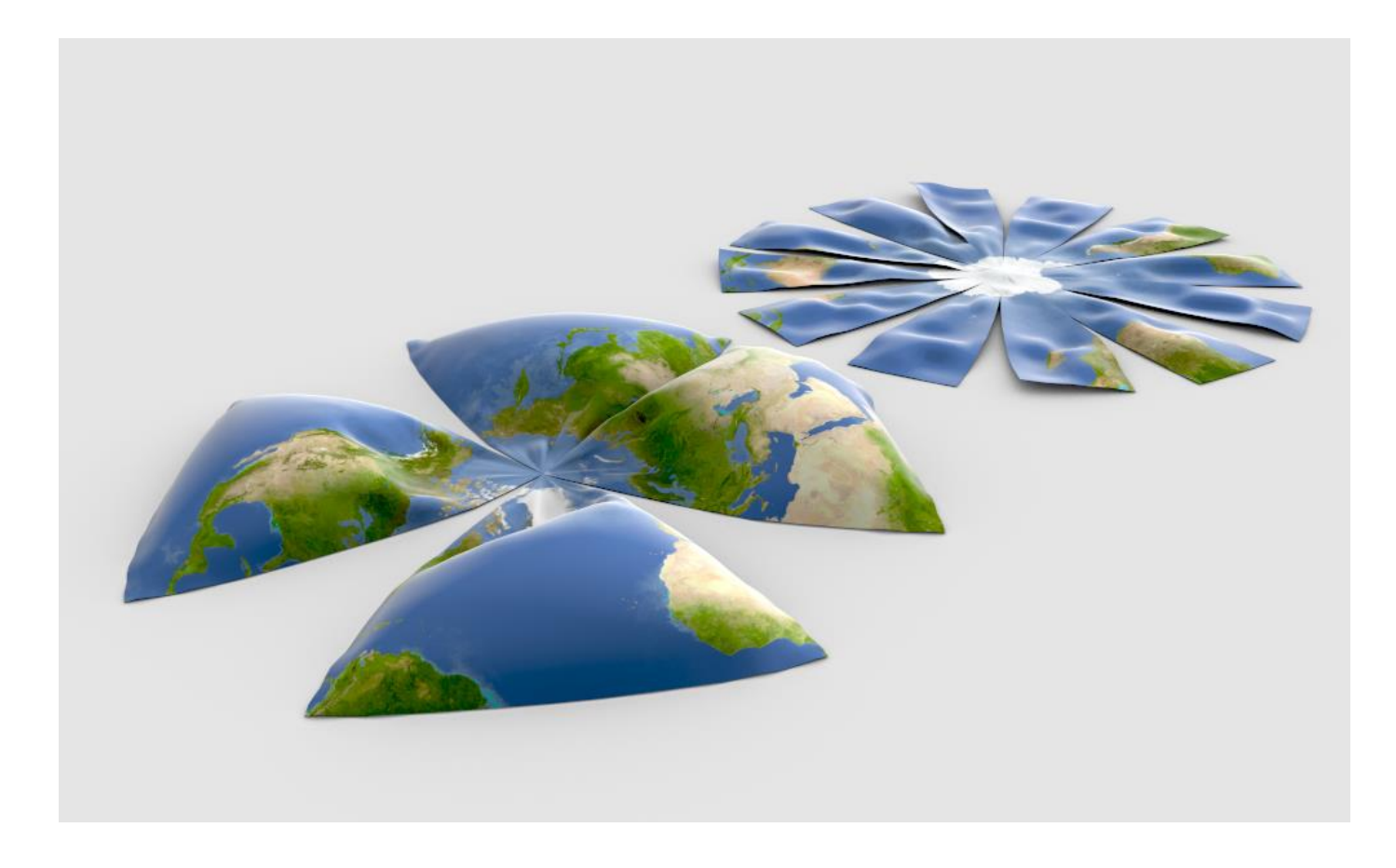

Nice 6-minute video on projections:

if we don't get time to see it in class, get a coffee / ale and watch it at home

<https://www.youtube.com/watch?v=kIID5FDi2JQ>

Quiz 3: coming via Moodle later today / weekend, due next Thursday